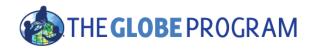

### The 2015-2016 El Niño Campaign

**Using GLOBE Visualization Tools and Data for Analysis** 

**Cornell Lewis** 

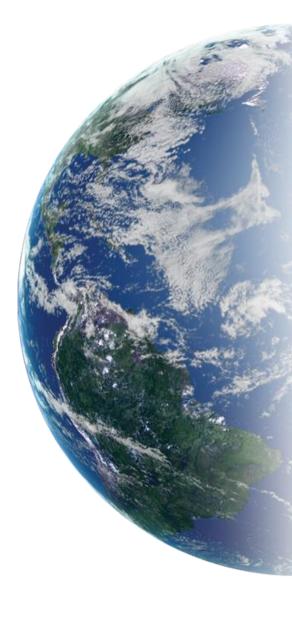

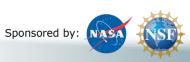

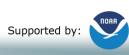

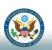

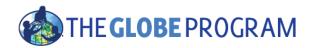

### Two GLOBE tools to retrieve data

- GLOBE Advanced Data Access Tool (ADAT) <a href="https://datasearch.globe.gov/">https://datasearch.globe.gov/</a> (or <a href="https://GLOBE.gov/globe-data/retrieve-data">https://GLOBE.gov/globe-data/retrieve-data</a>)
  - Used to find and return data from across sites and protocols
  - Allows you to filter by location, date and other parameters
  - Focus in on retrieving data across sites or locations
- GLOBE Visualization system <a href="http://vis.globe.gov/GLOBE/">http://vis.globe.gov/GLOBE/</a>
  - Used to see data points on a map
  - See a particular day's data Show me the temperature today
  - Can also show data observed and graph over a period of time.
  - Focus is on specific set of data at a specific site

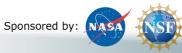

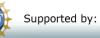

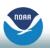

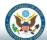

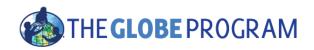

### Using the Advanced Data Access Tool (ADAT)

- Two Steps
  - Select Filters
    - Protocol, Date Range, Country, School or Teacher etc.
  - Select "Obtain Measurement Data" and then 'Download Measurement Data" (may take a little while!)

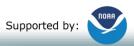

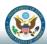

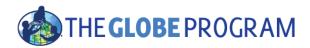

# Example of Using the Advanced Data Access Tool (ADAT) for the El Niño Campaign

- Retrieve data from a school on the west coast that collected precipitation data from these dates:
  - 12/1/2013 2/28/2014 and 12/1/2015 2/28/2016 (campaign data collection time ranges)
- Examine the data to see if the school recorded any El Niño effect.

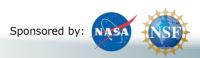

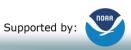

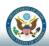

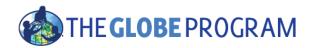

### Select Filters from the left to see matching sites

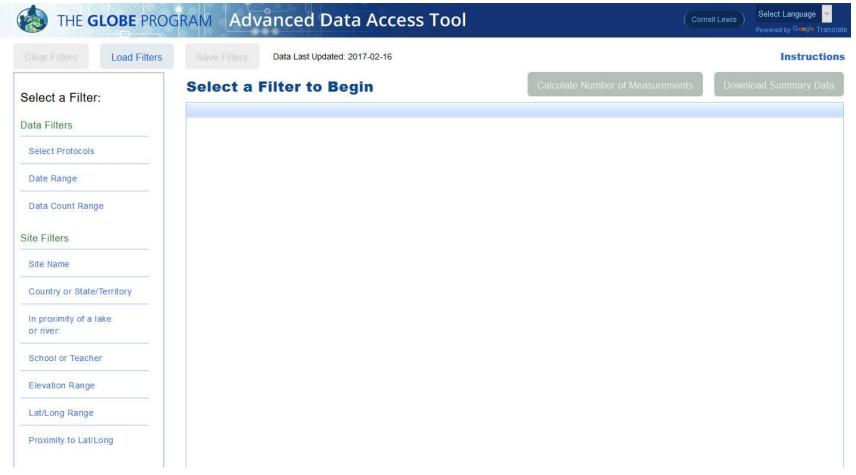

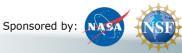

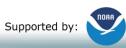

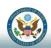

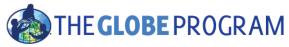

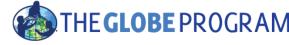

### THE GLOBE PROGRAM Advanced Data Access Tool

Obtain Measurement Data

Select Language

Clear Filters

Load Filters

Save Filters

Data Last Updated: 2017-02-16

Instructions

Download Summary Data

Select a Filter:

Data Filters

Select Protocols

X Precipitation

Date Range

X 2015-12-01 to 2016-02-28

Data Count Range

Site Filters

Site Name

Country or State/Territory

In proximity of a lake or river:

School or Teacher

Elevation Range

Lat/Long Range

Proximity to Lat/Long

| 358 | 3 Si | tes | Fo | un | d |
|-----|------|-----|----|----|---|
|     |      |     |    | -  | - |

| And Arsakeio-Tositseio lyceum Ekalis School Arsakeio Drosia-CC 38.1198 23.8661 380.6 odulah Bin Salam Secandary School at Al-Ahsa المواقعة المعاونة المعاون |                                                       |                                             |          |           |           |
|----------------------------------------------------------------------------------------------------|-------------------------------------------------------|---------------------------------------------|----------|-----------|-----------|
| 25.4524 (49.5944 (27 مدرسة عبدالله بن سلام رراسة الغلاف الجوي (19 مالية School at Al-Ahsa (19 مالية الغلاف الجوي الجوي (19 مالية School (19 مالية School (19 مالية School) (19 مالية School) (1 | School Name                                           | Site Name                                   | Latitude | Longitude | Elevation |
| إن المالية المالية ال | 2nd Arsakeio-Tositseio lyceum Ekalis                  | School Arsakeio Drosia-CC                   | 38.1198  | 23.8661   | 380.6     |
| Armad Sameh         GREENHOUSE PATH:ATM-01         31.45         35.13         698.2           Afak School -Sur Baher         GARDEN YARD:ATM-01         31.44         35.13         599.6           exander von Humboldt Gyrmasium         Humboldt Gyrmasium Vordereingang:ATM-01         47.667         9.183         367.4           exander von Humboldt Gyrmasium         Radolfzell Mogginger Steig:ATM-02         47.449         8.593         386.8           -Fahd Secondary School at Rejal Alma'a         Al-Fahd at Rejal Alma'a         17.79295         41.9413         743           -Farb Secondary School at Rejal Alma'a         Al-Fahd at Rejal Alma'a         17.79295         41.9411         743           -Farb Secondary School at Abha         Alfath:ATM-01         18.1208         42.31         22.47           -Hayathern Intermediate School at Abha         Alfath:ATM-01         24.1         47.1427         700           -Hayathern Intermediate School at Makkah Al-Muka Al-R-ARFEY STREET:ATM-01         21.23         39.47         267.7           -Hauserin Bin Ali Secondary School at Makkah Al-Muka Al-R-ARFEY STREET:ATM-01         21.22         39.47         267.7           Jazzeera Intermediate School at Dadmam         Al-Kalg:ATM-02         26.2589         50.0669         10           Majd Junior High School         School Intermediate                                                                                                    | Abdulah Bin Salam Secandary School at Al-Ahsa         | مدرسة عبدالله بن سلام دراسة الغلاف الجوي    | 25.4524  | 49.59444  | 150       |
| Afak School -Sur Baher         GARDEN YARD:ATM-01         31.44         35.13         599.6           exander von Humboldt Gymnasium         Humboldt Gymnasium Vordereingang:ATM-01         47.667         9.183         367.4           exander von Humboldt Gymnasium         Radolfzel Mogginger Steig:ATM-02         47.449         8.593         386.8           Fraih Secondary School at Reigal Alma'a         Al-Fahd at Reigal Alma'a         17.79295         41.941         15.9           -Fath Secondary School at Abha         Al-fath:ATM-01         18.1208         42.31         22.7           -Haysthem Intermediate and Secondary Girls School         Al-Haysthem Intermediate:ATM-01         21.23         39.47         700           -Hussein Bin Ali Secondary School at Makkah Al-Muka Al-RAFEY STREET:ATM-01         21.2126         40.26944         365.2           -Khaleej Secondary School at Dammam         Al-Kalg:ATM-02         26.2589         50.0669         10           -Majad Junior High School         AL-Masaudi Intermediate School at Jeddah         21.56453         39.20412         39           -Mustakbal Elementary School         METEOROLOGICAL SHELTER ON THE ROOF         32.507         35.2142         212           Mutran         SCHOOL YARD:ATM-01         32.50         35.2142         212           -Sabar Elementary School                                                                                                    | Agial Junior High School                              | METEOROLOGICAL SHELTER SCHOOL YARD          | 32       | 34.44     | 27        |
| exander von Humboldt Gymnasium                                                                                                    | Ahmad Sameh                                           | GREENHOUSE PATH:ATM-01                      | 31.45    | 35.13     | 698.2     |
| ### Radolfzell Mogginger Steig:ATM-02                                                                                                    | Al Afak School -Sur Baher                             | GARDEN YARD:ATM-01                          | 31.44    | 35.13     | 599.6     |
| ####################################                                                                                                    | Alexander von Humboldt Gymnasium                      | Humboldt Gymnasium Vordereingang:ATM-01     | 47.667   | 9.183     | 367.4     |
| Ferroug Intermediate School at Jeddah         ikea:ATM-01         21.5546         39.1844         15.9           Feath Secondary School at Abha         ALfatih:ATM-01         18.1208         42.31         2247           Hayathem Intermediate and Secondary Girls School         AL-Hayathem Intermediate:ATM-01         24.1         47.1427         700           Hussein Bin Ali Secondary School at Makkah Al-Muka         AL-RAFEY STREET:ATM-01         21.23         39.47         267.7           jazeera Intermediate School at Taif         Aljazeera School:ATM-01         21.2126         40.2694         365.2           Khaleej Secondary School at Dammam         Alkalig:ATM-02         26.2589         50.0669         10           Majd Junior High School         School almjad         32.6047         35.44457         101           Masaudi Intermediate School at Jeddah         Al-Masaudi Intermediate School at Jeddah         21.56453         39.2012         39           MUTANABI JUNIOR HIGH SCHOOL (GLIDUZ3N)         SCHOOL RIGHT MAIN ENTRANCE:ATM-01         32.90         35.2142         212           MUTAN ABI JUNIOR HIGH SCHOOL (GLIDUZ3N)         SCHOOL YARD:ATM-01         31.25         34.46         255           Salam Elementary School         School Entrance Garden Yard:ATM-01         31.25         34.66         25           Syk                                                                                                    | Alexander von Humboldt Gymnasium                      | Radolfzell Mogginger Steig:ATM-02           | 47.449   | 8.593     | 386.8     |
| Fath Secondary School at Abha         ALfatih: ATM-01         18.1208         42.31         2247           Hayathem Intermediate and Secondary Girls School         AL-Hayathem Intermediate: ATM-01         24.1         47.1427         700           Hussein Bin All Secondary School at Makkah Al-Muka         AL-RAFEY STREET: ATM-01         21.23         39.47         267.7           Jazeera Intermediate School at Taif         Ajazeera School: ATM-01         21.236         40.26944         365.2           Khaleej Secondary School at Dammam         ALKalig: ATM-02         26.2589         50.0669         10           Majd Junior High School         School almjad         32.6047         35.44457         10           Mustakbal Elementary School at Jeddah         Al-Masaudi Intermediate School at Jeddah         21.56453         39.20412         39           MUTANABI JUNIOR HIGH SCHOOL (GLIDUZ3N)         SCHOOL RIGHT MAIN ENTRANCE: ATM-01         32.09         34.57         59           MUTANABI JUNIOR HIGH SCHOOL (GLIDUZ3N)         SCHOOL YARD: ATM-01         31.25         34.60         25           Mutran         SCHOOL YARD: ATM-01         31.25         34.60         25           Assemblementary School         School Entrance Garden Yard: ATM-01         34.91         39.38           Assemble School Agrou         Alm-1: ATM-01                                                                                                    | Al-Fahd Secondary School at Rejal Alma'a              | Al-Fahd at Rejal Alma'a                     | 17.79295 | 41.9413   | 743       |
| Hayathem Intermediate and Secondary Girls School         AL-Hayathem Intermediate:ATM-01         24.1         47.1427         700           Hussein Bin Ali Secondary School at Makkah Al-Muka AL-RAFEY STREET:ATM-01         21.23         39.47         267.7           jazeera Intermediate School at Taif         Aljazeera School:ATM-01         21.21266         40.26944         365.2           -Khaleej Secondary School at Dammam         ALKalig:ATM-02         26.2589         50.0669         10           Majd Junior High School         School almjad         32.6047         35.44457         101           -Masaudi Intermediate School at Jeddah         Al-Masaudi Intermediate School at Jeddah         21.5653         39.2012         39           Mustakbal Elementary School         METEOROLOGICAL SHELTER ON THE ROOF         32.09         34.57         59           Mutran         SCHOOL YARD:ATM-01         32.85         35.2142         21           Mutran         SCHOOL YARD:ATM-01         31.25         34.46         25           Alsa Scham Elementary School         School Entrance Garden Yard:ATM-01         31.25         34.46         25           Alsa School School Al Rejal Alma'a         Alsedeeq Secondary School Atmosphere:ATM-01         18.1479         42.16277         1213           Alta School School Al Hofuf         \$2.31                                                                                                    | Al-Farouq Intermediate School at Jeddah               | ikea:ATM-01                                 | 21.5546  | 39.1844   | 15.9      |
| Hussein Bin Ali Secondary School at Makkah Al-Muka Al-RAFEY STREET:ATM-01 21.2126 40.2694 365.2 12.2126 Aljazeera Intermediate School at Taif Aljazeera School:ATM-01 21.2166 40.2694 365.2 14.2694 365.2 14.2694 3 | Al-Fath Secondary School at Abha                      | ALfatih:ATM-01                              | 18.1208  | 42.31     | 2247      |
| الجداء المعالمة المعالمة المع | Al-Hayathem Intermediate and Secondary Girls School   | AL-Hayathem Intermediate: ATM-01            | 24.1     | 47.1427   | 700       |
| AKlaleej Secondary School at Dammam ALKalig:ATM-02 26.2589 50.0669 10 Majd Junior High School School almjad 32.6047 35.44457 101 32.6047 35.44457 101 32.6047 35.44457 101 32.6047 35.44457 101 32.6047 35.44457 101 32.6047 35.44457 101 32.6047 35.44457 101 32.6047 35.44457 101 32.6047 35.44457 101 32.6047 35.44457 101 32.6047 35.44457 101 32.6047 35.44457 101 32.6047 35.44457 101 32.6047 35.44457 101 32.6047 35.4547 35.4547 35. | Al-Hussein Bin Ali Secondary School at Makkah Al-Muka | AL-RAFEY STREET:ATM-01                      | 21.23    | 39.47     | 267.7     |
| Majd Junior High School         School almjad         32.6047         35.44457         101           -Masaudi Intermediate School at Jeddah         Al-Masaudi Intermediate School at Jeddah         21.56453         39.20412         39           Mustakbal Elementary School         METEOROLOGICAL SHELTER ON THE ROOF         32.09         34.57         59           MUTANABI JUNIOR HIGH SCHOOL (GLIDUZ3N)         SCHOOL RIGHT MAIN ENTRANCE:ATM-01         32.8507         35.2142         212           Mutran         SCHOOL YARD:ATM-01         32.41         35.16         412           L Salam Elementary School         School Entrance Garden Yard:ATM-01         31.25         34.46         255           ryksciai distr. Troskunali K. Inciura Gymnasium         TROSKUNAL:ATM-01         34.91643         33.0144         993.8           Scididig Secondary School at Rejal Alma'a         Alsedeed Secondary School Atmosphere:ATM-01         34.91643         33.0144         993.8           Scididig Secondary School at Rejal Alma'a         Alsedeed Secondary School Atmosphere:ATM-01         18.14799         42.16277         1213           Scheins Intermediate School         AIS 2:ATM-02         34.47649         96.59782         249.2         247.2         247.2         247.2         247.2         247.2         247.2         25.21         49.36                                                                                                    | Aljazeera Intermediate School at Taif                 | Aljazeera School:ATM-01                     | 21.21266 | 40.26944  | 365.2     |
| Al-Masaudi Intermediate School at Jeddah Al-Masaudi Intermediate School at Jeddah 21.56453 39.20412 39 39.00412 39 39.00412 39 39 39 39 39 39 39 39 39 39 39 39 39                                                                                                    | Al-Khaleej Secondary School at Dammam                 | ALKalig:ATM-02                              | 26.2589  | 50.0669   | 10        |
| Mustakbal Elementary School METEOROLOGICAL SHELTER ON THE ROOF 32.09 34.57 59  MUTANABI JUNIOR HIGH SCHOOL (GLIDUZ3N) SCHOOL RIGHT MAIN ENTRANCE:ATM-01 32.8507 35.2142 212  Mutran SCHOOL YARD:ATM-01 32.41 35.16 412  Salam Elementary School School Entrance Garden Yard:ATM-01 31.25 34.46 255  nyksciai distr. Troskunai K. Inciura Gymnasium TROSKUNAI:ATM-01 55.5869 24.8866 50  petito Gymanasio Agrou atm-1:ATM-01 34.91643 33.0144 993.8  Schidig Secondary School at Rejal Alma'a Alesdeeq Secondary School Atmosphere:ATM-01 18.14799 42.16277 1213  thens Intermediate School Alesdeed Secondary School Atmosphere:ATM-01 34.47649 -86.59782 249.2  T-Tahawy High School at Al-Hofuf الموقع الموقع | Al Majd Junior High School                            | School almjad                               | 32.6047  | 35.44457  | 101       |
| الالتجاه المنافعة المنافعة ال | Al-Masaudi Intermediate School at Jeddah              | Al-Masaudi Intermediate School at Jeddah    | 21.56453 | 39.20412  | 39        |
| Mutran SCHOOL YARD:ATM-01 32.41 35.16 412 55.48 412 55.48 412 55.48 412 55.48 412 55.48 412 55.48 412 55.48 50.48 50.48 | Al Mustakbal Elementary School                        | METEOROLOGICAL SHELTER ON THE ROOF          | 32.09    | 34.57     | 59        |
| ي Salam Elementary School School Entrance Garden Yard:ATM-01 31.25 34.46 255 19 19 19 19 19 19 19 19 19 19 19 19 19                                                                                                    | AL MUTANABI JUNIOR HIGH SCHOOL (GLIDUZ3N)             | SCHOOL RIGHT MAIN ENTRANCE: ATM-01          | 32.8507  | 35.2142   | 212       |
| ا TROSKUNAI:ATM-01 55.5869 24.8866 50 على منابعة المعادنة المعادن | Al Mutran                                             | SCHOOL YARD:ATM-01                          | 32.41    | 35.16     | 412       |
| atm-1:ATM-01 34.91643 33.0144 993.8 كالم المعافرة المعافرة المعاف | AL Salam Elementary School                            | School Entrance Garden Yard:ATM-01          | 31.25    | 34.46     | 255       |
| ا 18.1479 كـ 12.16277 كـ 12.13 كـ 13.1479 كـ 13.14799 كـ 13.14799 كـ 13.14799 كـ 13.14799 كـ 13.14799 كـ 13.14799 كـ 13.14799 كـ 13.14799 كـ 13.14799 كـ 13.14799 كـ 13.14799 كـ 13.14799 كـ 13.14799 كـ 13.14799 كـ 13.14799 كـ 13.14799 كـ 13.14799 كـ 13.14799 كـ 13.1499 كـ 13.1499 كـ 13 | Anyksciai distr. Troskunai K. Inciura Gymnasium       | TROSKUNAI:ATM-01                            | 55.5869  | 24.8866   | 50        |
| AIS 2:ATM-02 34.47649 -86.59782 249.2 249.2 249 | Apeitio Gymanasio Agrou                               | atm-1:ATM-01                                | 34.91643 | 33.0144   | 993.8     |
| T-Tahawy High School at Al-Hofuf ومؤه دراسـه القبلاف الجوي 25.21 49.36 173.8 173.8  | As-Siddiq Secondary School at Rejal Alma'a            | Alsedeeq Secondary School Atmosphere:ATM-01 | 18.14799 | 42.16277  | 1213      |
| tour Junior High School For Girls School Entrance Garden Yard:ATM-01 31.46 35.14 820 agy Bin Mekhled School at Riyadh bagy atmosphere 24.81287 46.88946 595 arta'a Junior High School School Roof:ATM-01 32.475 35.08 4 arta'a Junior High School School Location:ATM-01 48.774 9.1543 271 azil Secondary School BHS Instrument Shelter:ATM-01 10.56063 -61.27065 30 azil Secondary School BHS Car Park:ATM-02 10.561 -61.27 25 and adaptated by the school Location:ATM-01 47.49139 9.72331 403 anyawat Wittayalai School Fongsiri 20 99 477                                                                                                    | Athens Intermediate School                            | AIS 2:ATM-02                                | 34.47649 | -86.59782 | 249.2     |
| argy Bin Mekhled School at Riyadh         bagy atmosphere         24.81287         46.88946         595           arta'a Junior High School         School Roof:ATM-01         32.475         35.08         4           arufskolleg Institut Dr. Flad         School Location:ATM-01         48.774         9.1543         271           azil Secondary School         BHS Instrument Shelter:ATM-01         10.56063         -61.2705         30           azil Secondary School         BHS Car Park:ATM-02         10.561         -61.27         25           undeshandelsakademie und Bundeshandelsschule Bre School Location:ATM-01         47.49139         9.72331         403           unyawat Wittayalai School         Fongsiri         20         99         477                                                                                                    | AT-Tahawy High School at Al-Hofuf                     | موقع دراسة الغلاف الجوي                     | 25.21    | 49.36     | 173.8     |
| arta'a Junior High School         School Roof:ATM-01         32.475         35.08         4           arufskolleg Institut Dr. Flad         School Location:ATM-01         48.774         9.1543         271           azil Secondary School         BHS Instrument Shelter:ATM-01         10.56063         -61.27065         30           azil Secondary School         BHS Car Park:ATM-02         10.561         -61.27         25           undeshandelsakademie und Bundeshandelsschule Bre School Location:ATM-01         47.49139         9.72331         403           unyawat Wittayalai School         Fongsiri         20         99         477                                                                                                    | Attour Junior High School For Girls                   | School Entrance Garden Yard:ATM-01          | 31.46    | 35.14     | 820       |
| BHS Car Park: ATM-01         48.774         9.1543         271           azil Secondary School         BHS Instrument Shelter: ATM-01         10.56063         -61.27065         30           azil Secondary School         BHS Car Park: ATM-02         10.561         -61.27         25           undeshandelsakademie und Bundeshandelsschule Bre School Location: ATM-01         47.49139         9.72331         403           unyawat Wittayalai School         Fongsiri         20         99         477                                                                                                    | Bagy Bin Mekhled School at Riyadh                     | bagy atmosphere                             | 24.81287 | 46.88946  | 595       |
| azil Secondary School BHS Instrument Shelter:ATM-01 10.56063 -61.27065 30 azil Secondary School BHS Car Park:ATM-02 10.561 -61.27 25 and adaptashandelsakademie und Bundeshandelsschule Bre School Location:ATM-01 47.49139 9.72331 403 anyawat Wittayalai School Fongsiri 20 99 477                                                                                                    | Barta'a Junior High School                            | School Roof:ATM-01                          | 32.475   | 35.08     | 4         |
| azil Secondary School BHS Car Park:ATM-02 10.561 -61.27 25<br>undeshandelsakademie und Bundeshandelsschule Bre School Location:ATM-01 47.49139 9.72331 403<br>unyawat Wittayalai School Fongsiri 20 99 477                                                                                                    | Berufskolleg Institut Dr. Flad                        | School Location:ATM-01                      | 48.774   | 9.1543    | 271       |
| undeshandelsakademie und Bundeshandelsschule Bre School Location:ATM-01 47.49139 9.72331 403<br>unyawat Wittayalai School Fongsiri 20 99 477                                                                                                    | Brazil Secondary School                               | BHS Instrument Shelter:ATM-01               | 10.56063 | -61.27065 | 30        |
| ınyawat Wittayalai School Fongsiri 20 99 477                                                                                                    | Brazil Secondary School                               | BHS Car Park:ATM-02                         | 10.561   | -61.27    | 25        |
|                                                                                                    | Bundeshandelsakademie und Bundeshandelsschule Bre     | School Location:ATM-01                      | 47.49139 | 9.72331   | 403       |
| shrini Hiah Back Yard: ATM-01 29.9815 -90.088 1                                                                                                    | Bunyawat Wittayalai School                            | Fongsiri                                    | 20       | 99        | 477       |
|                                                                                                    | Cabrini High School                                   | Cabrini High Back Yard:ATM-01               | 29.9815  | -90.088   | 1         |

1 - 34 of 358

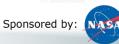

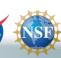

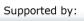

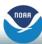

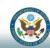

6

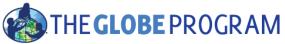

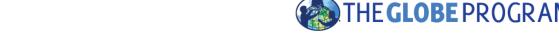

( Cornell Lewis )

Select Language Y

THE GLOBE PROGRAM Advanced Data Access Tool

Load Filters

Save Filters

Data Last Updated: 2017-02-16

Instructions

#### Select a Filter:

Data Filters

Clear Filters

Select Protocols

X Precipitation

Date Range

X 2015-12-01 to 2016-02-28

Data Count Range

Site Filters

Site Name

Country or State/Territory

X California

X Oregon

X Washington

In proximity of a lake or river:

School or Teacher

Elevation Range

Lat/Long Range

| 8 | Si       | tes | Fo | un | d)       |
|---|----------|-----|----|----|----------|
|   | <b>-</b> |     |    | -  | <b>W</b> |

| Obtain | Measurement Data | Download Summary Data |
|--------|------------------|-----------------------|
|--------|------------------|-----------------------|

|                               |                                                                                                    | Latitude                                                                                                    | Longitude Elevation                                                                                                    |
|-------------------------------|----------------------------------------------------------------------------------------------------|----------------------------------------------------------------------------------------------------|----------------------------------------------------------------------------------------------------|
| Canyon Weather                | ATM- Davis Station #2                                                                                                    | 34.1248                                                                                                    | -117.7493 475                                                                                                    |
| Kingsburg High School         | Kingsburg High School Weather Station Site:ATM-02                                                                                                    | 36.5197                                                                                                    | -119.5463 129.5                                                                                                    |
| Lane Community College        | Science Building (NW):ATM-01                                                                                                    | 44.0083                                                                                                    | -123.0310 169                                                                                                    |
| Lourdes Public Charter School | Lyons Fire Hall:ATM-01                                                                                                    | 44.7166                                                                                                    | -122.6927 269.5                                                                                                    |
| Lourdes Public Charter School | School Site:ATM-02                                                                                                    | 44.7225                                                                                                    | -122.6898 188.3                                                                                                    |
| McKnight Middle School        | AWS and Cloud site:ATM-01                                                                                                    | 47.4851                                                                                                    | -122.1112 161                                                                                                    |
| Monroe Elementary School      | James Monroe Elementary - The Outpost:ATM-01                                                                                                    | 47.9792                                                                                                    | -122.2008 85                                                                                                    |
| test_mobile school 1          | Test Davis Site                                                                                                    | 37.63675                                                                                                    | -122.1260 100                                                                                                    |
|                               | Kingsburg High School Lane Community College Lourdes Public Charter School Lourdes Public Charter School McKnight Middle School Monroe Elementary School | Kingsburg High School Kingsburg High School Weather Station Site:ATM-02 Lane Community College Science Building (NW):ATM-01 Lourdes Public Charter School Lyons Fire Hall:ATM-01 Lourdes Public Charter School School Site:ATM-02 McKnight Middle School AWS and Cloud site:ATM-01 Monroe Elementary School James Monroe Elementary - The Outpost:ATM-01 | Kingsburg High School Kingsburg High School Weather Station Site:ATM-02 36.5197 Lane Community College Science Building (NW):ATM-01 44.0083 Lourdes Public Charter School Lyons Fire Hall:ATM-01 44.7166 Lourdes Public Charter School School Site:ATM-02 44.7225 McKnight Middle School AWS and Cloud site:ATM-01 47.4851 Monroe Elementary School James Monroe Elementary - The Outpost:ATM-01 47.9792 |

1-8 of 8

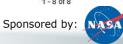

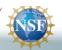

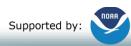

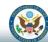

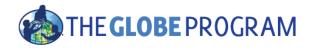

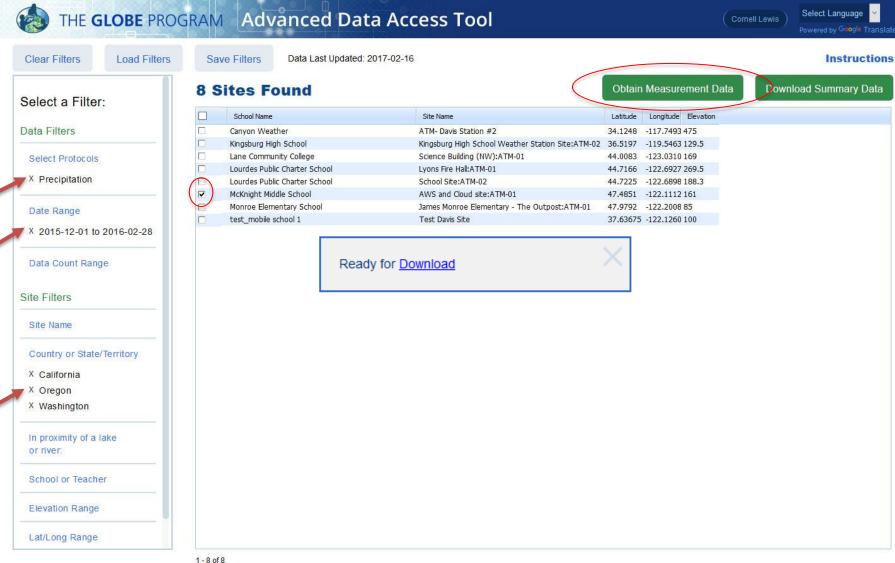

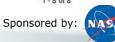

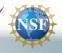

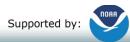

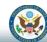

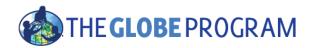

- Download the data for 2015-2016 from McKnight Middle School.
- Change date range to 2013-2014 and download the data again.
- Open in Excel, modify columns and create charts.

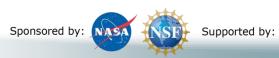

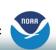

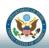

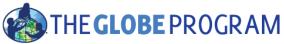

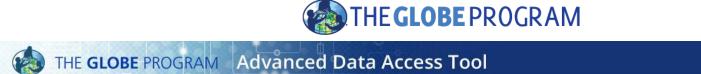

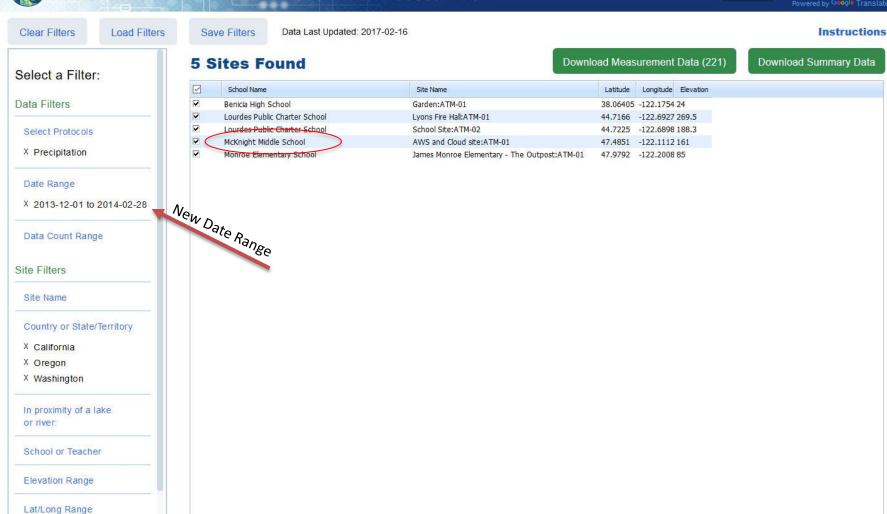

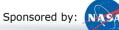

1-5 of 5

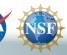

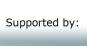

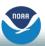

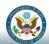

Select Language

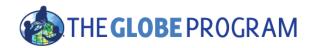

### McKnight Middle School – Data 2013 and 2015 Download to Excel

|     | А                 | В                      | С        | D         | Е         | F           | J              | K                |
|-----|-------------------|------------------------|----------|-----------|-----------|-------------|----------------|------------------|
| 1   | org_name          | site_name              | latitude | longitude | elevation | measured_on | precipitations | precipitations:o |
| 106 | McKnight Middle S | AWS and Cloud site:ATN | 47.4851  | -122.111  | 161       | 12/1/2015   | 0              | no occurrence    |
| 107 | McKnight Middle S | AWS and Cloud site:ATN | 47.4851  | -122.111  | 161       | 12/2/2015   | 1.52           | rain             |
| 108 | McKnight Middle S | AWS and Cloud site:ATN | 47.4851  | -122.111  | 161       | 12/3/2015   | 1.52           | rain             |
| 109 | McKnight Middle S | AWS and Cloud site:ATN | 47.4851  | -122.111  | 161       | 12/4/2015   | 3.05           | rain             |
| 110 | McKnight Middle S | AWS and Cloud site:ATN | 47.4851  | -122.111  | 161       | 12/5/2015   | 0              | no occurrence    |
| 111 | McKnight Middle S | AWS and Cloud site:ATN | 47.4851  | -122.111  | 161       | 12/6/2015   | 0.51           | rain             |
| 112 | McKnight Middle S | AWS and Cloud site:ATN | 47.4851  | -122.111  | 161       | 12/8/2015   | 16.25          | rain             |
| 113 | McKnight Middle S | AWS and Cloud site:ATN | 47.4851  | -122.111  | 161       | 12/9/2015   | 15.49          | rain             |
| 114 | McKnight Middle S | AWS and Cloud site:ATN | 47.4851  | -122.111  | 161       | 12/10/2015  | 2.54           | rain             |
| 115 | McKnight Middle S | AWS and Cloud site:ATN | 47.4851  | -122.111  | 161       | 12/11/2015  | 1.27           | rain             |
| 116 | McKnight Middle S | AWS and Cloud site:ATN | 47.4851  | -122.111  | 161       | 12/12/2015  | 0.51           | rain             |
| 117 | McKnight Middle S | AWS and Cloud site:ATN | 47.4851  | -122.111  | 161       | 12/13/2015  | 3.55           | rain             |
| 118 | McKnight Middle S | AWS and Cloud site:ATN | 47.4851  | -122.111  | 161       | 12/14/2015  | 0.51           | rain             |
| 119 | McKnight Middle S | AWS and Cloud site:ATN | 47.4851  | -122.111  | 161       | 12/15/2015  | 0              | no occurrence    |
| 120 | McKnight Middle S | AWS and Cloud site:ATN | 47.4851  | -122.111  | 161       | 12/16/2015  | 1.02           | rain             |
| 121 | McKnight Middle S | AWS and Cloud site:ATN | 47.4851  | -122.111  | 161       | 12/17/2015  | 0              | no occurrence    |
| 122 | McKnight Middle S | AWS and Cloud site:ATN | 47.4851  | -122.111  | 161       | 12/18/2015  | 6.35           | rain             |
| 123 | McKnight Middle S | AWS and Cloud site:ATN | 47.4851  | -122.111  | 161       | 12/19/2015  | 0.51           | rain             |
| 124 | McKnight Middle S | AWS and Cloud site:ATN | 47.4851  | -122.111  | 161       | 12/20/2015  | 0.51           | rain             |
| 125 | McKnight Middle S | AWS and Cloud site:ATN | 47.4851  | -122.111  | 161       | 12/22/2015  | 3.56           | rain             |
| 126 | McKnight Middle S | AWS and Cloud site:ATN | 47.4851  | -122.111  | 161       | 12/23/2015  | 0.76           | rain             |
| 127 | McKnight Middle S | AWS and Cloud site:ATN | 47.4851  | -122.111  | 161       | 12/24/2015  | 0              | no occurrence    |

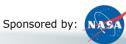

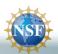

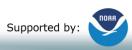

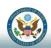

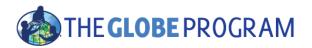

### Comparison 2013 and 2015 Precipitation

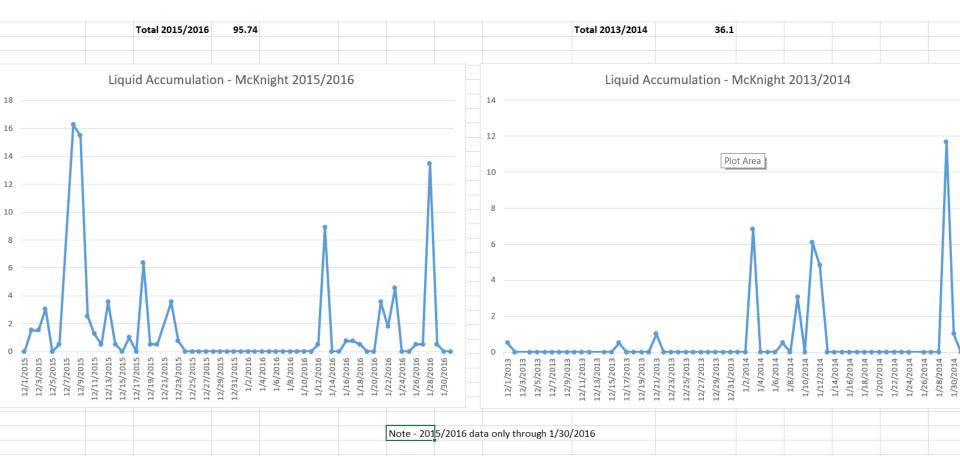

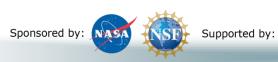

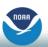

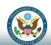

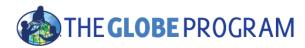

#### McKnight Middle School

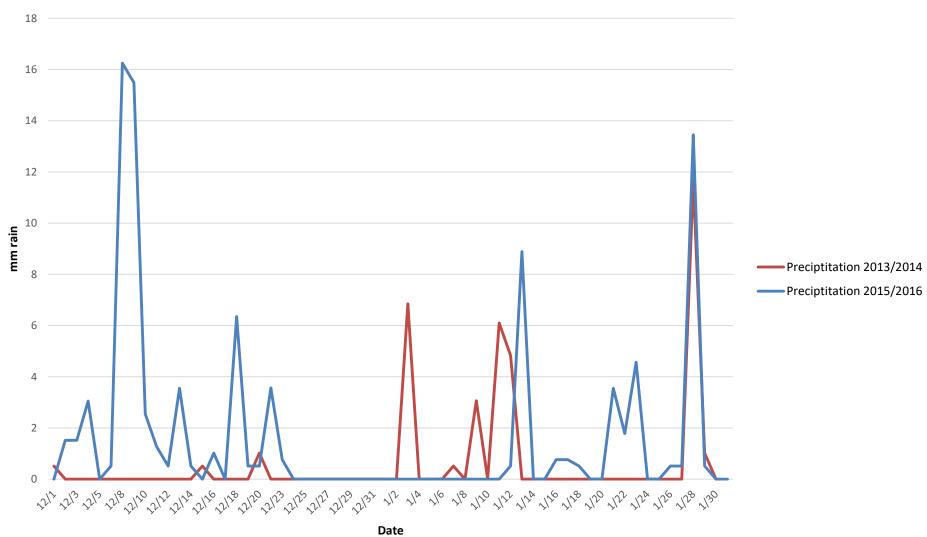

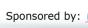

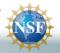

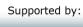

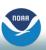

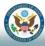

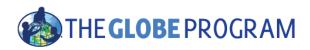

### The Basics of the Visualization System

Go to the homepage and select "Visualize Data"

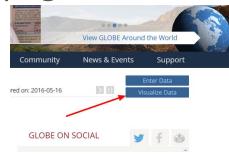

- Three Steps to Visualize your Data:
  - 1. Select the type of data you want to see (Add Layers)
  - 2. Select the Date you want to see the data for
  - 3. Click on a data point on the map to receive table and graph information

Full Training material – slides and video available at: http://www.globe.gov/gettrained/using-the-globe-website/retrieve-and-visualize-your-data

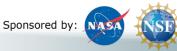

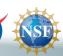

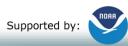

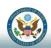

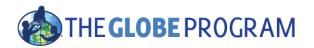

## Step 1 – Add Data Layers – Choose the Protocol

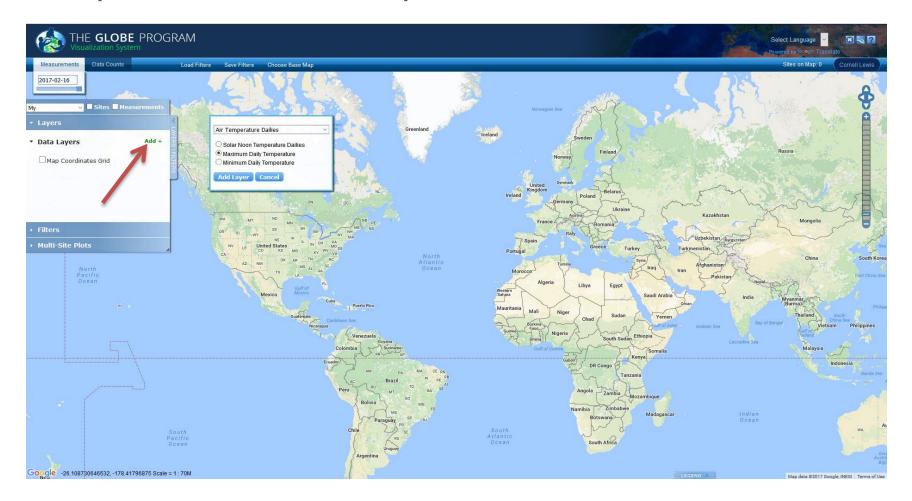

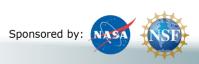

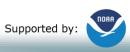

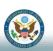

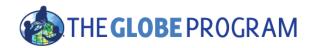

### Step 2 – Select a Measurement Date

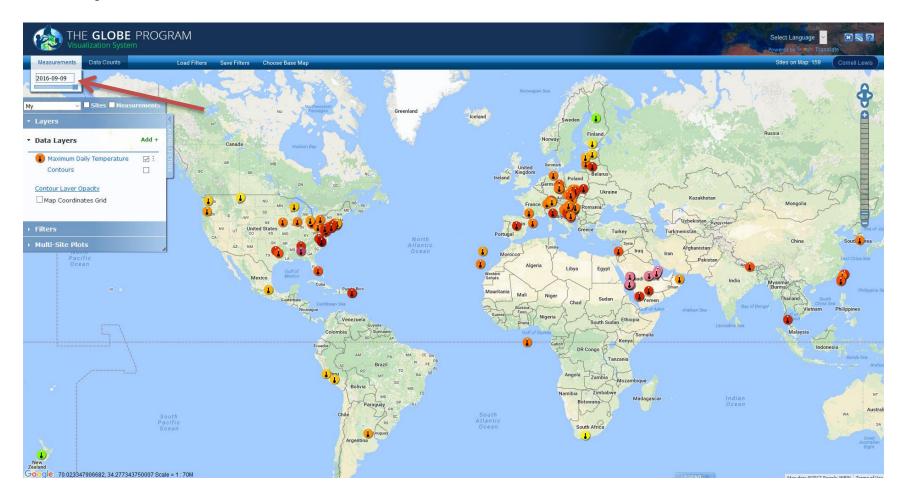

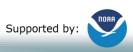

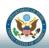

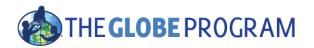

## Step 2 – Or Select a Date Range for Data Counts

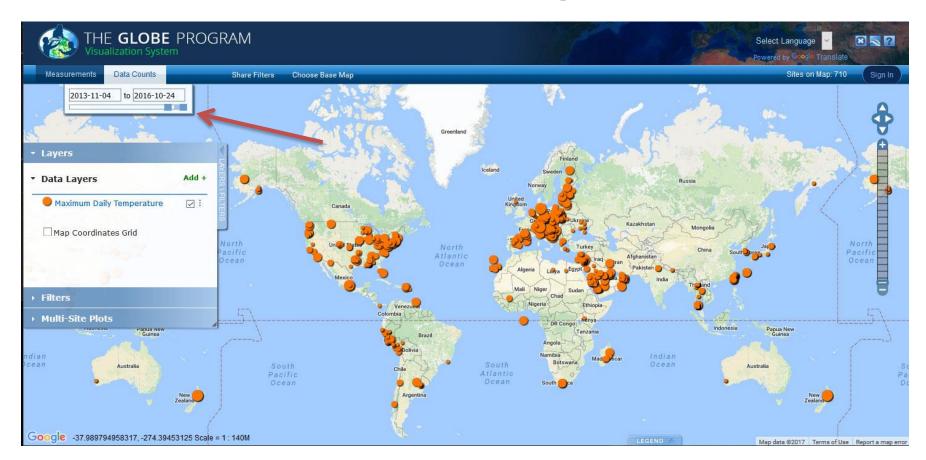

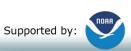

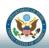

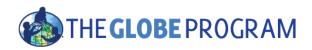

## Step 3 – Click on the Data Point

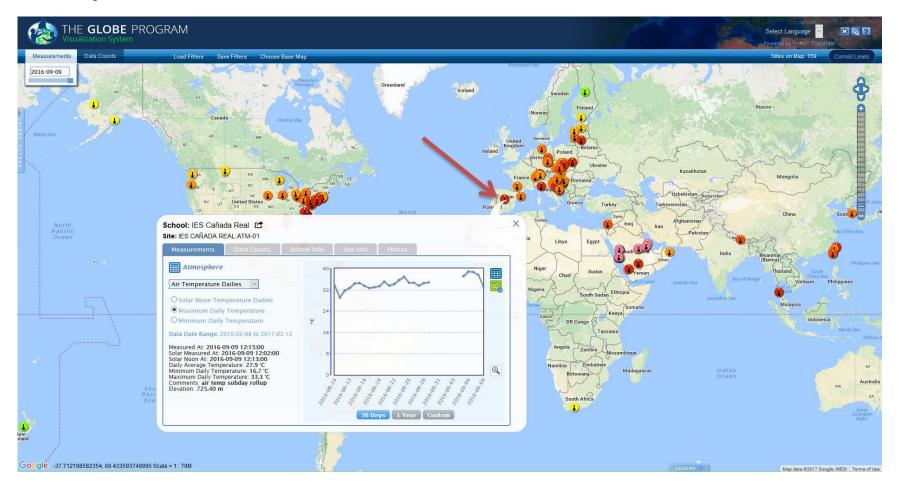

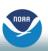

Supported by:

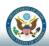

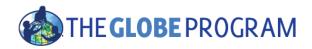

### Vis system site info window

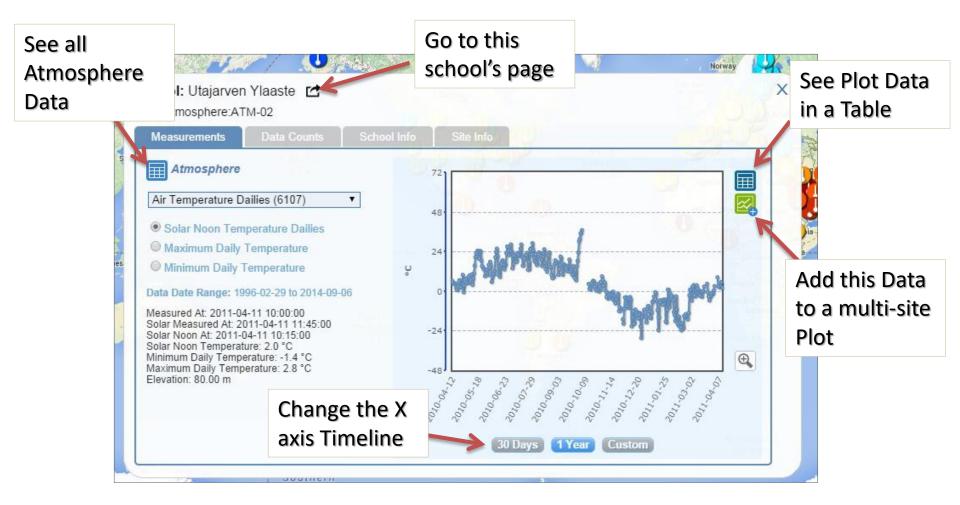

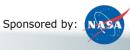

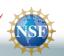

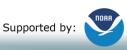

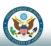

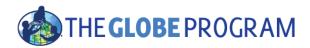

 Let's look at the schools again on the west coast and look at Maximum Daily Air Temperature and compare the temperature data during the different data ranges (2013 and 2015).

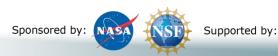

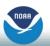

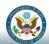

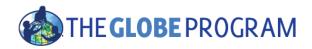

### Advanced Features

- Use Filters Location/Site/Elevation to find specific locations school, country, city etc.
- Save your parameters to use later or share with others (vis and ADAT)
- Quickly see your sites or organization sites
- Use "Data Counts" to see schools which have entered the most data during a particular period of time
- Export layers to KMZ format for using with Google Earth and other similar tools

Full Training material — slides and video available at: http://www.globe.gov/get-trained/using-the-globe-website/retrieve-and-visualize-your-data

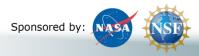

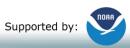

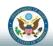

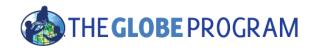

### Questions?

Thank you!

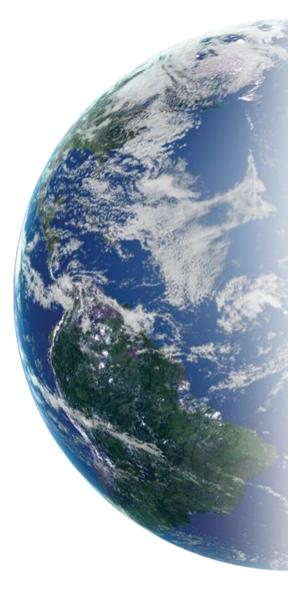

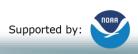

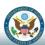